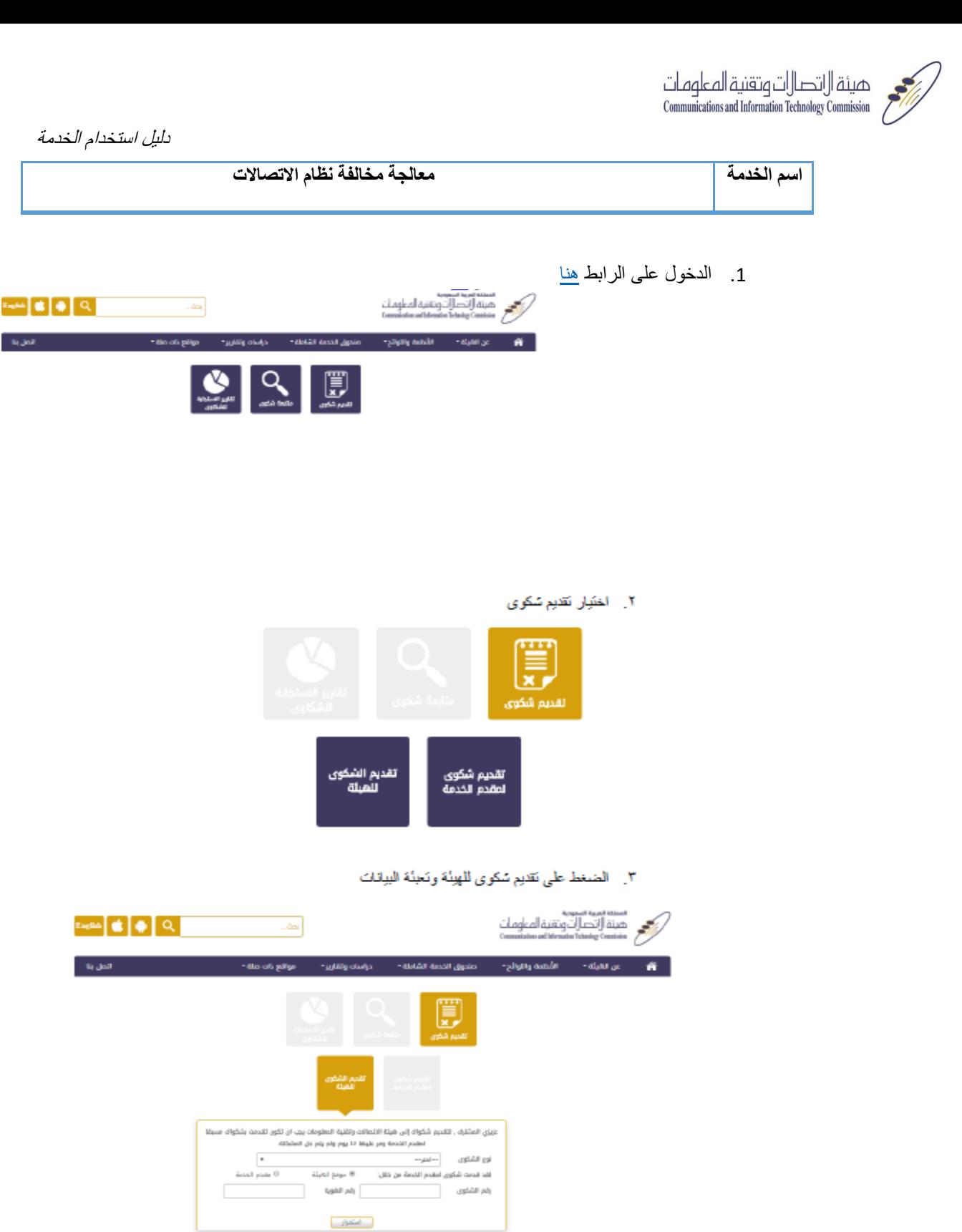

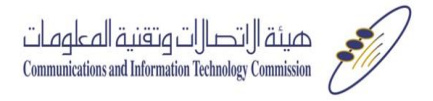

٤. اكمال البيانات ادناه والارسال

 $\begin{tabular}{|c|c|c|c|c|} \hline \texttt{English} & $\bullet$ & $\texttt{Q}$ & \\\hline \end{tabular}$ 

 $\bullet$ 

 $\label{eq:1} 0.0032$ 

 $\epsilon$ 99) – Alex

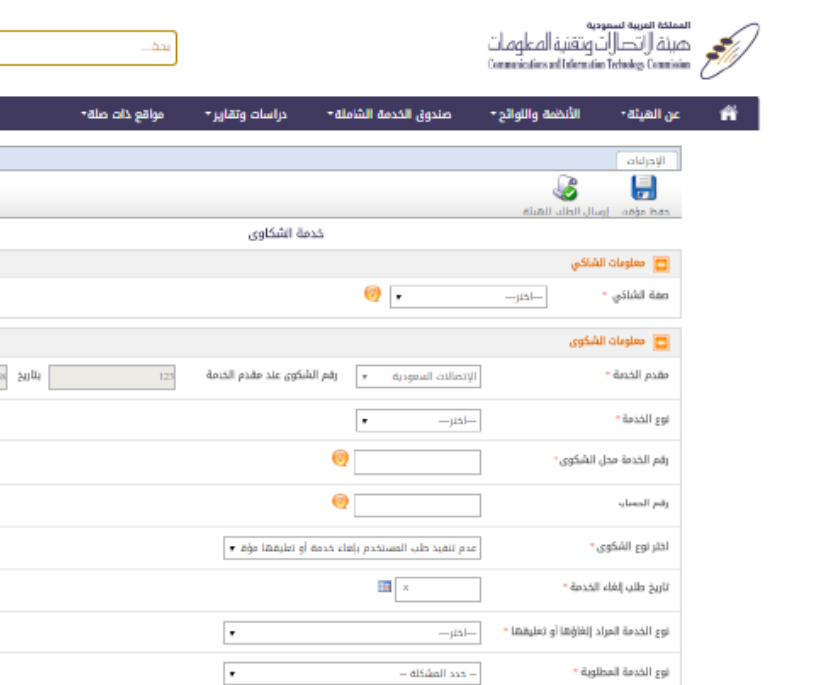

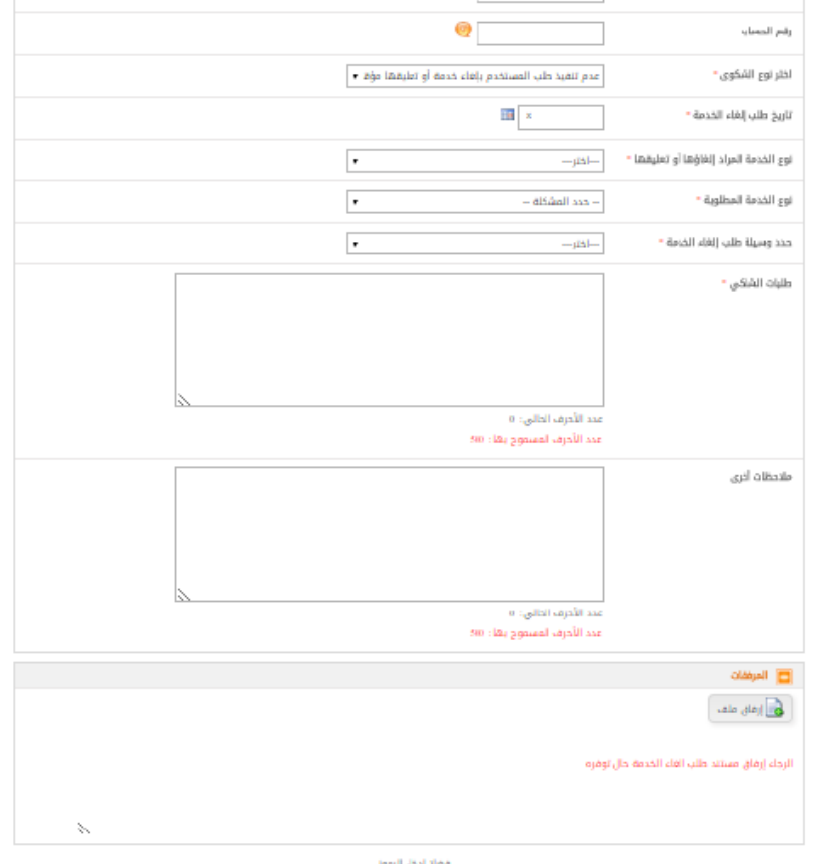

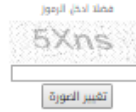